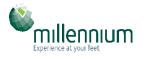

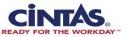

## Go to Logo Mat Ordering Screen

//www.cintasmats.com/Commerce/SketchOrder.aspx?sr=15F00285&mt=1

| Sketch Refere          | nce:   | 15F00285           |           |  |     |               |  |
|------------------------|--------|--------------------|-----------|--|-----|---------------|--|
| Design Name:           |        | danny's pizzeria 3 | x 10 B5-6 |  |     | Velcome to    |  |
| Size:                  |        | 3' x 10'           |           |  | Dan | ıy's Pizzeria |  |
| QUANTITY:              |        |                    |           |  |     | <u> </u>      |  |
| Direct Sale:           |        | SELECT V           |           |  |     |               |  |
| Reason for Ore         | ler:   | SELECT             | Ŧ         |  |     |               |  |
| s this a Honey<br>tem? | comb   |                    |           |  |     |               |  |
| Backing:               |        | SELECT             | ٣         |  |     |               |  |
| ADD TO                 | CART   |                    |           |  |     |               |  |
| COLOR SEL              | ECTION |                    |           |  |     |               |  |
| G:                     | 107    |                    |           |  |     |               |  |
| 2:                     | 110    |                    |           |  |     |               |  |
| :3:                    | 112    |                    |           |  |     |               |  |
| 24:                    | 120    |                    |           |  |     |               |  |
| :5:                    | 123    |                    |           |  |     |               |  |

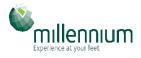

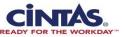

## Enter Field for Qty, Direct Sale & Reason for Order

//www.cintasmats.com/Commerce/SketchOrder.aspx?sr=15F00285&mt=1

| Sketch Reference           | :e:   | 15F00285        |               |   |  |                |                       |       |  |
|----------------------------|-------|-----------------|---------------|---|--|----------------|-----------------------|-------|--|
| Design Name:               |       | danny's pizzeri | a 3 x 10 B5-6 |   |  |                | Welcome to            | _     |  |
| Size:                      |       | 3' x 10'        |               |   |  | ) <sup>Z</sup> | anny's Pizzeri<br>X 🔊 | ia. 🦸 |  |
| QUANTITY:                  | 1     |                 |               |   |  |                | <u> </u>              |       |  |
| Direct Sale:               | 2     | SELECT          | Ŧ             |   |  |                |                       |       |  |
| Reason for Orde            | r: 3  | SELECT          | Ŧ             |   |  |                |                       |       |  |
| Is this a Honeyco<br>Item? | omb   |                 |               |   |  |                |                       |       |  |
| Backing:                   |       | SELECT          |               | • |  |                |                       |       |  |
| ADD TO C                   | ART   |                 |               |   |  |                |                       |       |  |
| COLOR SELE                 | CTION |                 |               |   |  |                |                       |       |  |
| BG:                        | 107   |                 |               |   |  |                |                       |       |  |
| 02:                        | 110   |                 |               |   |  |                |                       |       |  |
| 03:                        | 112   |                 |               |   |  |                |                       |       |  |
| C4:                        | 120   |                 |               |   |  |                |                       |       |  |
| C5:                        | 123   |                 |               |   |  |                |                       |       |  |

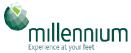

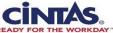

## Select the Backing <u>DO NOT CLICK ON "IS THIS A HONEYCOMB ITEM"</u>

'www.cintasmats.com/Commerce/SketchOrder.aspx?sr=15F00285&mt=1

| HOME                         | PRODUCTS           | <ul> <li>SKETCHES</li> </ul> | <ul> <li>MARKETING</li> </ul> | <ul> <li>SALES TOOLS</li> </ul> | MY ACCOUNT                   |   |
|------------------------------|--------------------|------------------------------|-------------------------------|---------------------------------|------------------------------|---|
| LOGO MAT O                   | RDER - TRAD        | ITIONAL LOG                  | O MAT                         |                                 |                              |   |
| Sketch Reference:            | 15F00285           |                              |                               |                                 |                              |   |
| Design Name:                 | danny's piz        | zeria 3 x 10 B5-6            |                               |                                 | Welcome to<br>Danua's Dinner | 4 |
| Size:                        | 3' x 10'           |                              |                               |                                 |                              |   |
| QUANTITY:                    | 4                  |                              |                               |                                 | <u> </u>                     |   |
| Direct Sale:                 | NO                 | v                            |                               |                                 |                              |   |
| Reason for Order:            | New Custo          | omer 🔻                       |                               |                                 |                              |   |
| Is this a Honeycomb<br>Item? | b                  |                              |                               |                                 |                              |   |
| Backing: 4                   |                    | v                            |                               |                                 |                              |   |
| ADD TO CAP                   | RT Rubber<br>Vinyl |                              |                               |                                 |                              |   |
| COLOR SELECT                 | Action Back        |                              |                               |                                 |                              |   |
| BG:                          | 107                |                              |                               |                                 |                              |   |
| C2:                          | 110                |                              |                               |                                 |                              |   |
| C3:                          | 112                |                              |                               |                                 |                              |   |
| C4:                          | 120                |                              |                               |                                 |                              |   |
| C5:                          | 123                |                              |                               |                                 |                              |   |

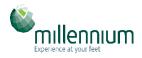

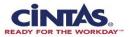

## Enter the Range in <u>"ID Label 2"</u> Then Add to Cart

/www.cintasmats.com/Commerce/SketchOrder.aspx?sr=15F00285&mt=1

| Design Name:                                                        |                            | danny's pizzeria 3 x 10 B | 5-6 |   |  |
|---------------------------------------------------------------------|----------------------------|---------------------------|-----|---|--|
| Size:                                                               |                            | 3' x 10'                  |     |   |  |
| QUANTITY:                                                           |                            | 4                         |     |   |  |
| Direct Sale:                                                        |                            | NO V                      |     |   |  |
| Reason for Order                                                    | :                          | New Customer              | •   |   |  |
| Is this a Honeyco<br>Item?                                          | mb                         |                           |     |   |  |
| Backing:                                                            |                            | Rubber                    | Ŧ   |   |  |
| Thickness:                                                          |                            | SELECT                    | v   |   |  |
|                                                                     |                            |                           |     |   |  |
| Location ID:                                                        |                            |                           |     |   |  |
| Location ID:<br>ID Label 1:                                         |                            |                           |     |   |  |
|                                                                     |                            | A0034-A0037               |     | 5 |  |
| ID Label 1:                                                         | ART                        | A0034-A0037               |     | 5 |  |
| ID Label 1:<br>ID Label 2:                                          |                            |                           |     | 5 |  |
| ID Label 1:<br>ID Label 2:<br>ADD TO C.                             |                            |                           |     | 5 |  |
| ID Label 1:<br>ID Label 2:<br>ADD TO C.<br>COLOR SELEC              | CTION                      |                           |     | 5 |  |
| ID Label 1:<br>ID Label 2:<br>ADD TO C<br>COLOR SELEC<br>BG:        | <b>CTION</b><br>107        |                           |     | 5 |  |
| ID Label 1:<br>ID Label 2:<br>ADD TO C<br>COLOR SELEC<br>BG:<br>C2: | <b>CTION</b><br>107<br>110 |                           |     | 5 |  |

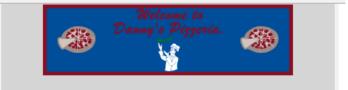